# How to Complete the smartBUSINESS Application Form

- 1. The application form can be edited on your computer using any recent version of Adobe Reader.
- 2. Please enter the details on your computer in CAPITAL LETTERS before printing for submission.
- 3. All RED fields are MANDATORY.
- 4. A tool tip will appear by placing the cursor above the field.

#### Subscriber Details Section

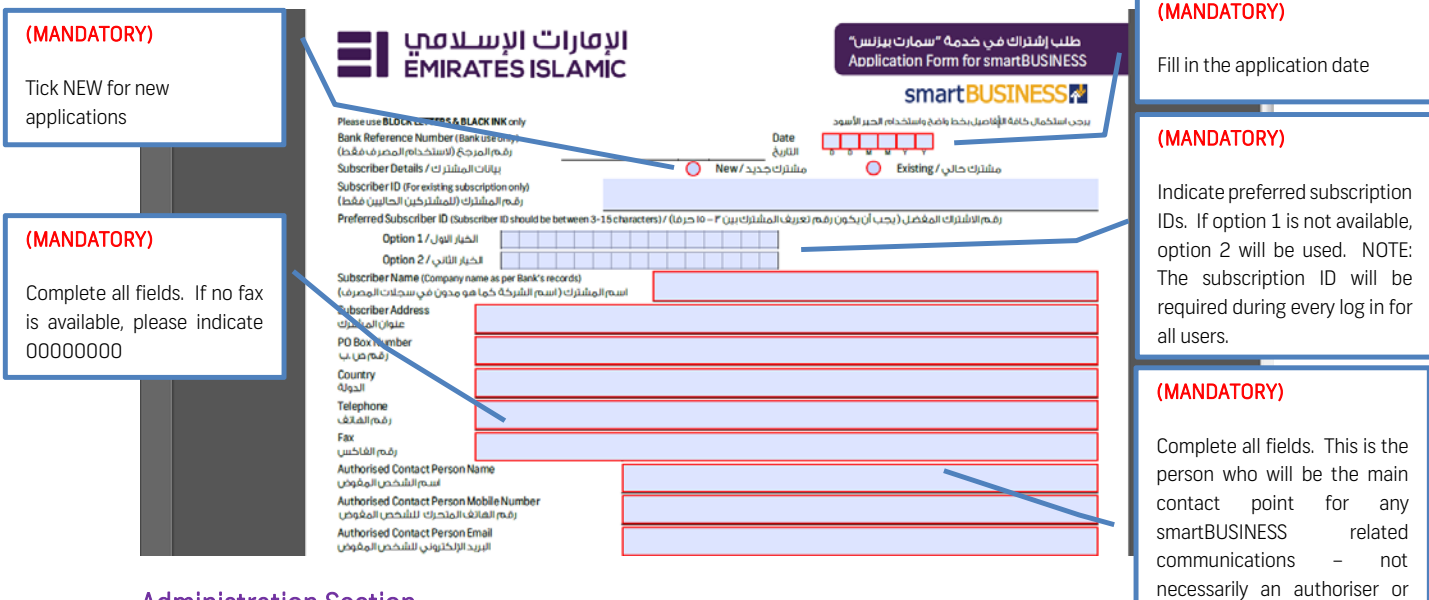

### Administration Section

Administrators are users with the ability to create new users, lock/unlock users, delete/amend users, grant different levels of access (i.e. viewing or transacting), and set signature and authorisation limits. Please select from:

Single Administration - one administrator is allowed to perform all the above functions without further approval. This is suitable for sole proprietorships or companies without joint signature requirements.

approver.

Administrator Authoriser

columns only.

Dual Administration – the Admin Maker is tasked to perform all system maintenance which will only take effect upon approval of the Admin Authoriser. This provides additional level of security.

NOTE: The administrator is not required to be a signatory/authoriser. The administrator function does not having viewing or transacting capabilities. If the administrator requires viewing or transacting capabilities, a new user with such access must be created.

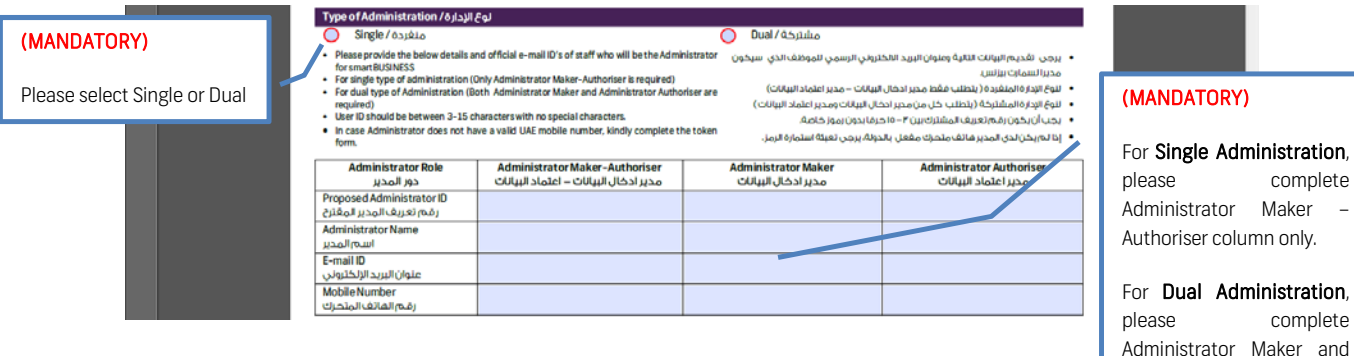

#### Accounts and Products

#### (MANDATORY)

Please enter the Account Name and 10-digit basic account number.

Note: For any subsidiary or associate accounts, a separate authorization letter is required from the subsidiary or associate company.

#### (OPTIONAL)

Select "Allow Administrators to reset own password" and/or "Allow Users to reset own password"

#### رقم /أرقام الحسابات المطلوب إضافتها لخدمة السمارت بيزلس / Accoun.... / to be added on smartBUSINESS nter CIF and second that may of main applicant and a<br>sticn Letter from second building Company required<br>Account Name / utures .<br>4 تقويض من الأ Account Name/ استم الحساب/ Account Name  $\overline{4}$ .<br>تعریف العمیل / CIF Number بيف العربيل / CIF Number د<br>اسم الحساب / Account Name<br>رقم ملف تعريف العميل / CIF Number اسەر الحساب / Account Name<br>قەرملف تعريف العميل / CIF Number  $\overline{2}$  $\sf 5$ <u> Tanzania de la provincia de la provincia de la provincia de la provincia de la provincia de la provincia de l</u> رقہ ملف تعریف العمیل / CIF Number<br>Account Name<br>رقہ ملف تعریف العمیل / CIF Number اسم الحساب / Account Name<br>CIF Number (مَم مِلفَ تعريفَ العميل  $\ddot{\mathbf{6}}$  $\overline{3}$ Products (Mark a tick against Check Boxes) .<br>جات (يرجى التأشير على إحدى المربعات) أضرى / Any Other | ا  $\Box$  Payments / الدفعات Enquiry/rothetiutil  $\overline{\phantom{a}}$ ray Salah Transaction Controller / العكم في العمليات<br>- السماح المنستخدم بإعادة فيبط كلمة السر / Alow Userston<br>- السماح المستخدم بإعادة فيبط كلمة السر / Alow Userston  $\Box$ ماح للمدير بإعادة ضبط كلمة السر / Allow Administrators to reset own password التوقيح/ التوقيعات المعتمد التوقية/ التوقيع/ التوقيعات المعتمد (ة) / Authorised Signatory(ies) ed Signatory(ies) /(of e of Emirates Islamic Bank PJSC

#### (MANDATORY)

Select "Enquiry" for Account Viewing only or "Payments" for transactions.

#### (OPTIONAL)

Tick "Enable One-Off Input" and/or "Disable Transaction Controller" as required. See description below.

#### (MANDATORY)

Sign and stamp as per the Certified Board Resolution for smartBUSINESS

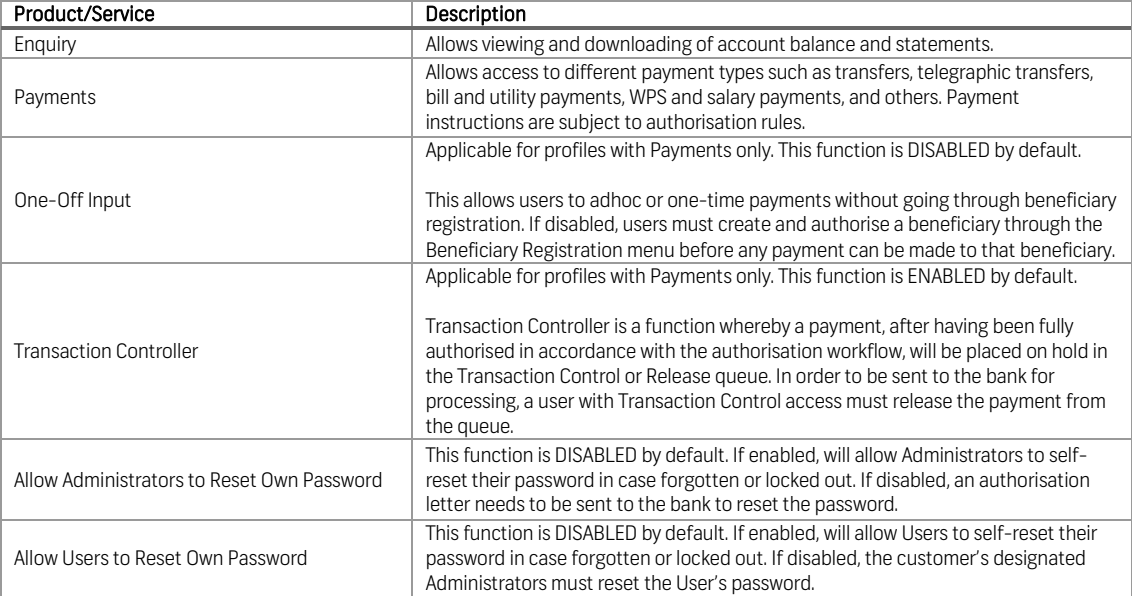

## Description of Products and Services

### Debit Account and Authorisation

#### (MANDATORY)

Please enter the desired debit account number and currency. This will be used to debit for any

VWe hereby authorise the banks recover all service charges pertaining to<br>smartBUSINESS by deducting my Account cumber: أفوض/نغُوض المصرف بموجبه بتحصيل أي رسوه خدمات تتعلق" بسمارت بيزنس " من خلال الخصه من حسابي/حسابنا رقه،

smartBUSINESS-related charges. <sup>[M</sup><sup>0826</sup>07613-digital values/Account Number: i incompany Account Number: i incompany Account Number: i incompany Account Number: i incompany Account Number: i incompany Account Number: i i ignation of Autho **d Signatory of the Co**<br>SS board resolution) As rominated in smartBUSINESS board resolution)<br>استم وملصب المقوض بالتوقيع عن الشركة<br>استموض بقيار محاسب التدابة الصاحبية من مصيب ، سمر به سمر و مسلب ، مسوحی پاسومی علی ، مسرحت<br>( کما تهر تعیینه بموجب قرار مجلس الإدارة الصادر بخصوص سمارت با

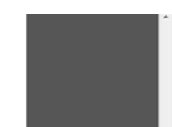

Sign and stamp as per the Certified Board Resolution for smartBUSINESS

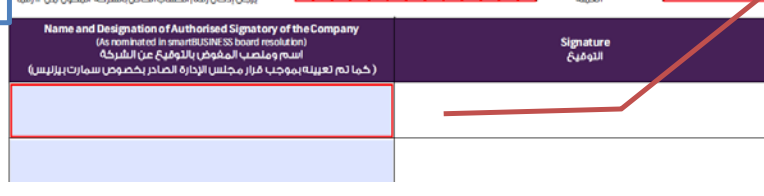